## 1ro VIOLIN

8

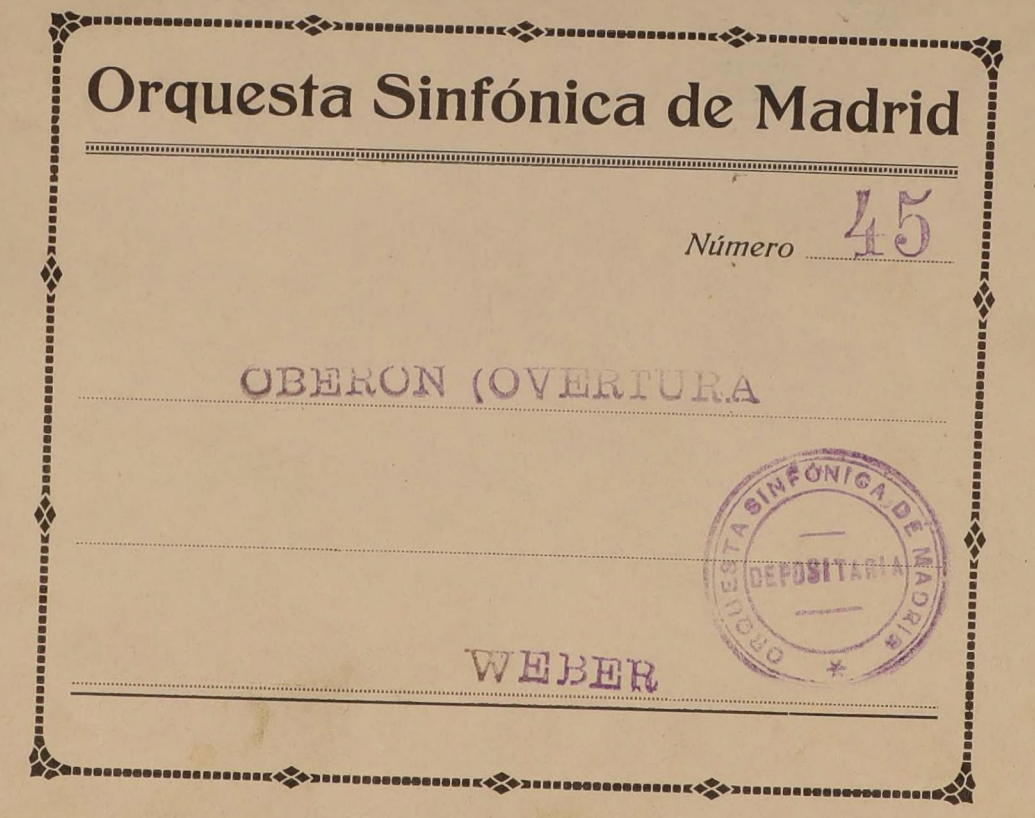

## Ouverture zur Oper"Oberon".

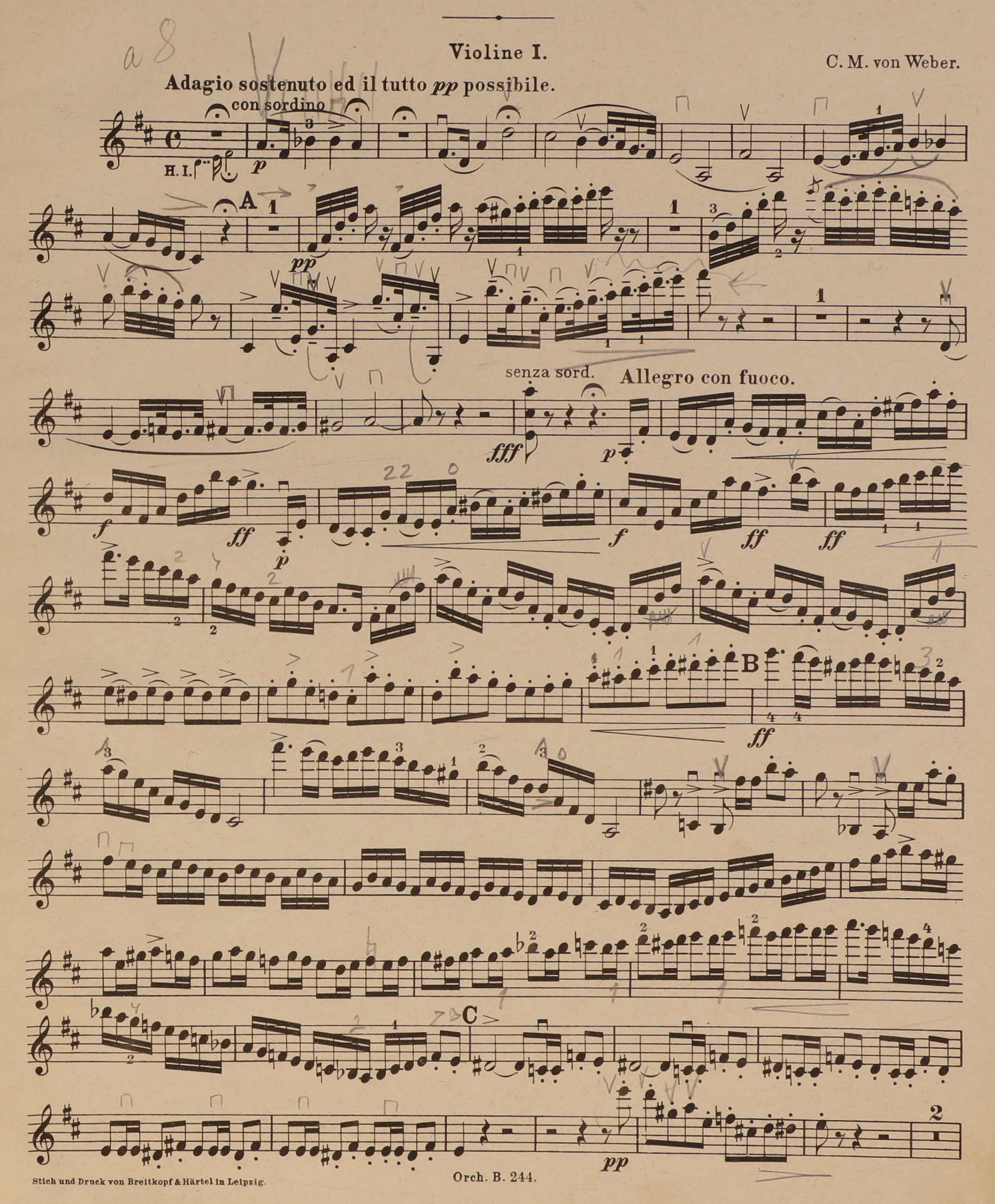

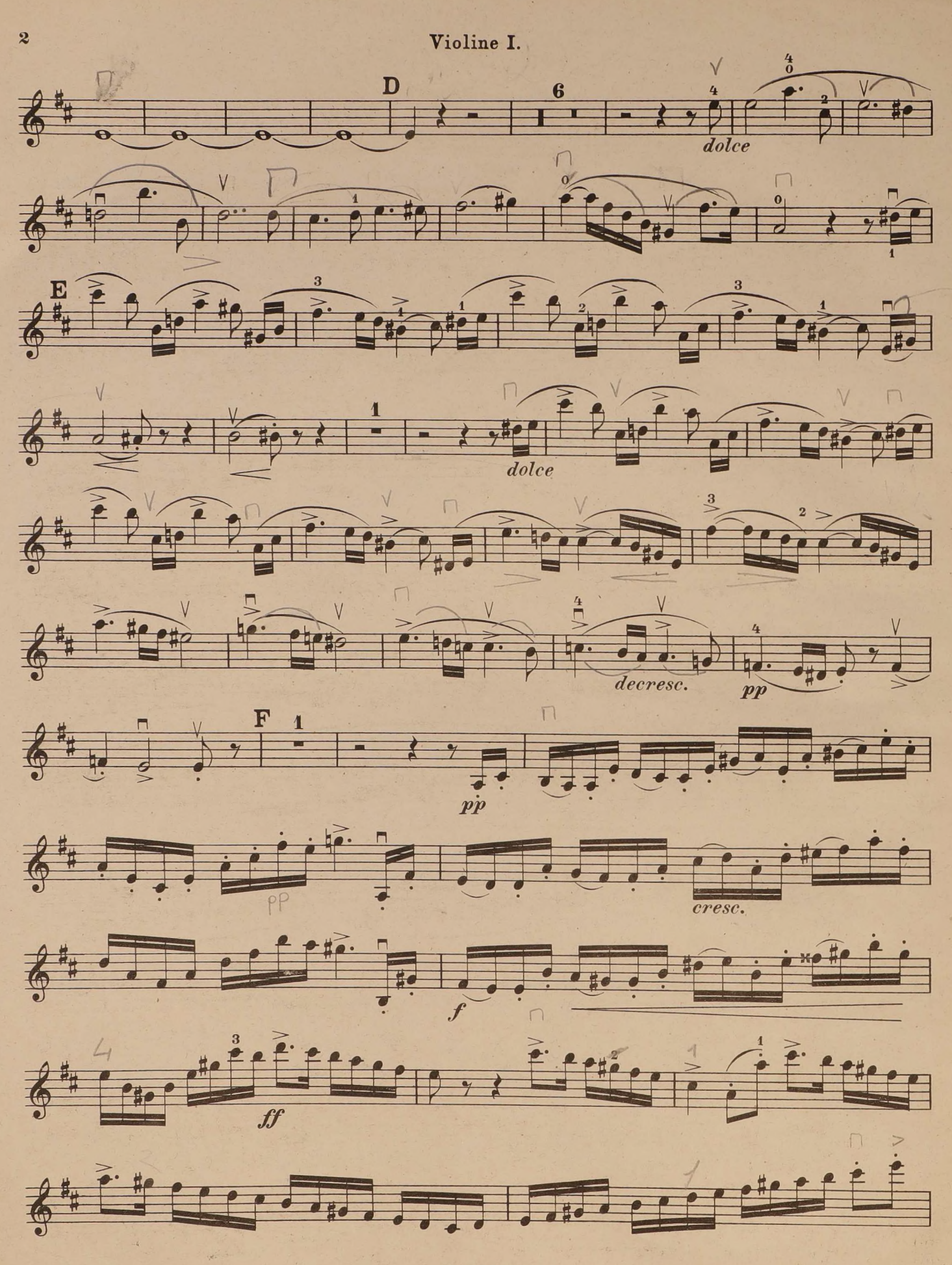

Orch. B. 244.

Violine I.

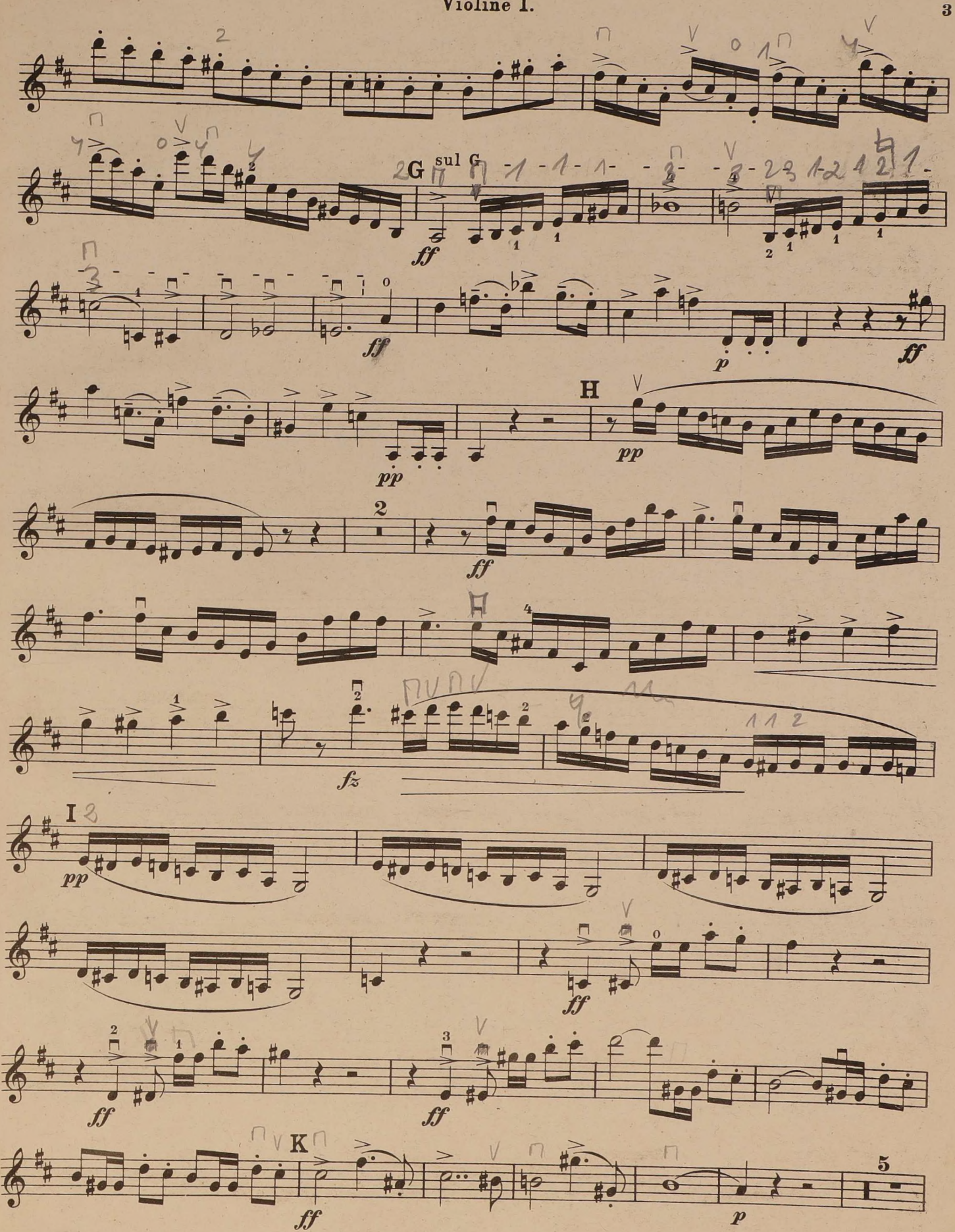

Orch. B. 244.

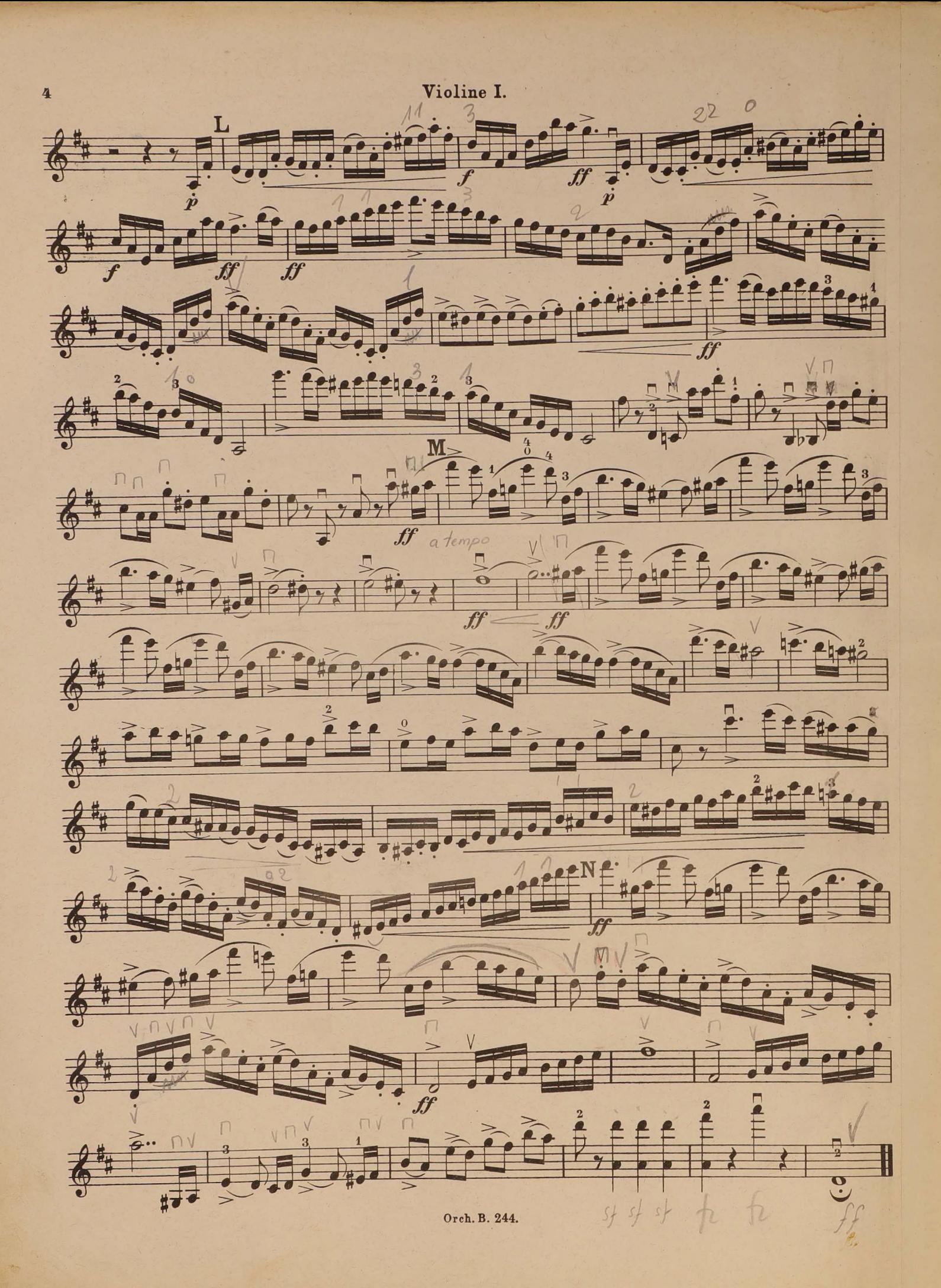